# **Украинский национальный GRID**

Дмитрий Сподарец m31@root-ua.com

# **Содержание:**

- **Что такое GRID**
- **GRID Middleware**
- **Украинский национальный ГРИД**
- **Полезная информация:**
	- **Литература**
	- **Web-ресурсы**
	- **Мероприятия**
- **От теории к практике. Шаги старта работы в**  $\mathbb{G}$

HPC & FOSS Cen

at the I.I. Mechnikov Odessa National University

#### **Что такое GRID**

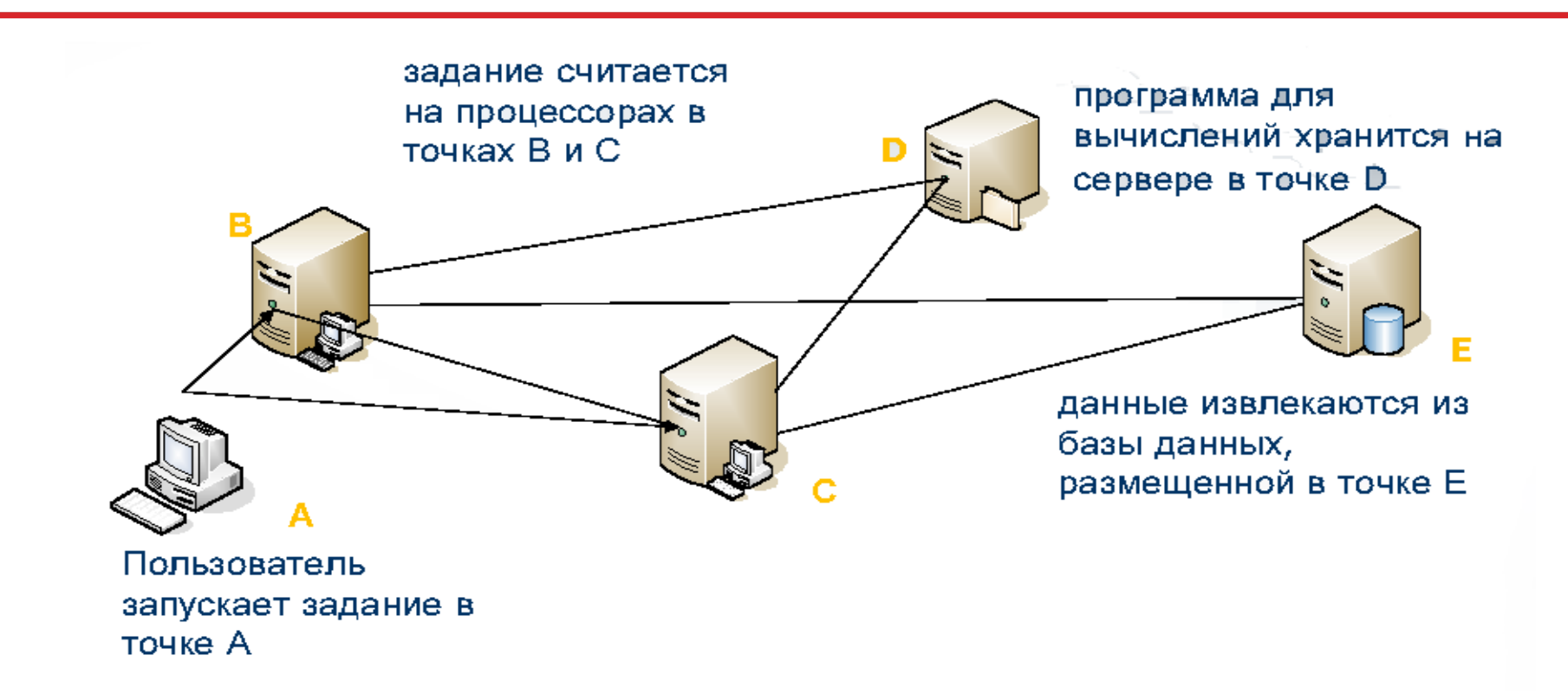

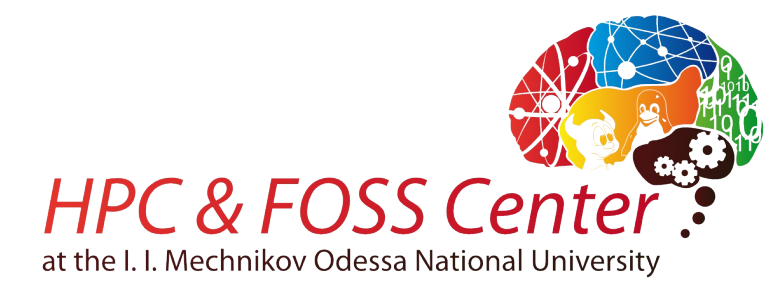

## **GRID Middleware**

### • **GLOBUS Toolkit**

– http://globus.org

• **gLite** 

– http://www.glite.eu

• **ARC NorduGrid** 

– http://www.nordugrid.org

• **и т. д.**

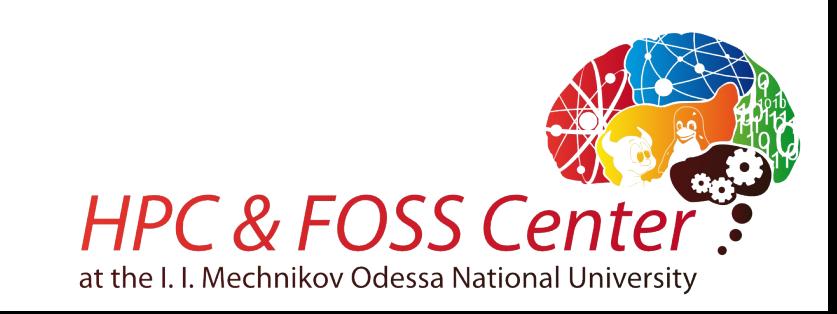

#### **Украинский национальный ГРИД**

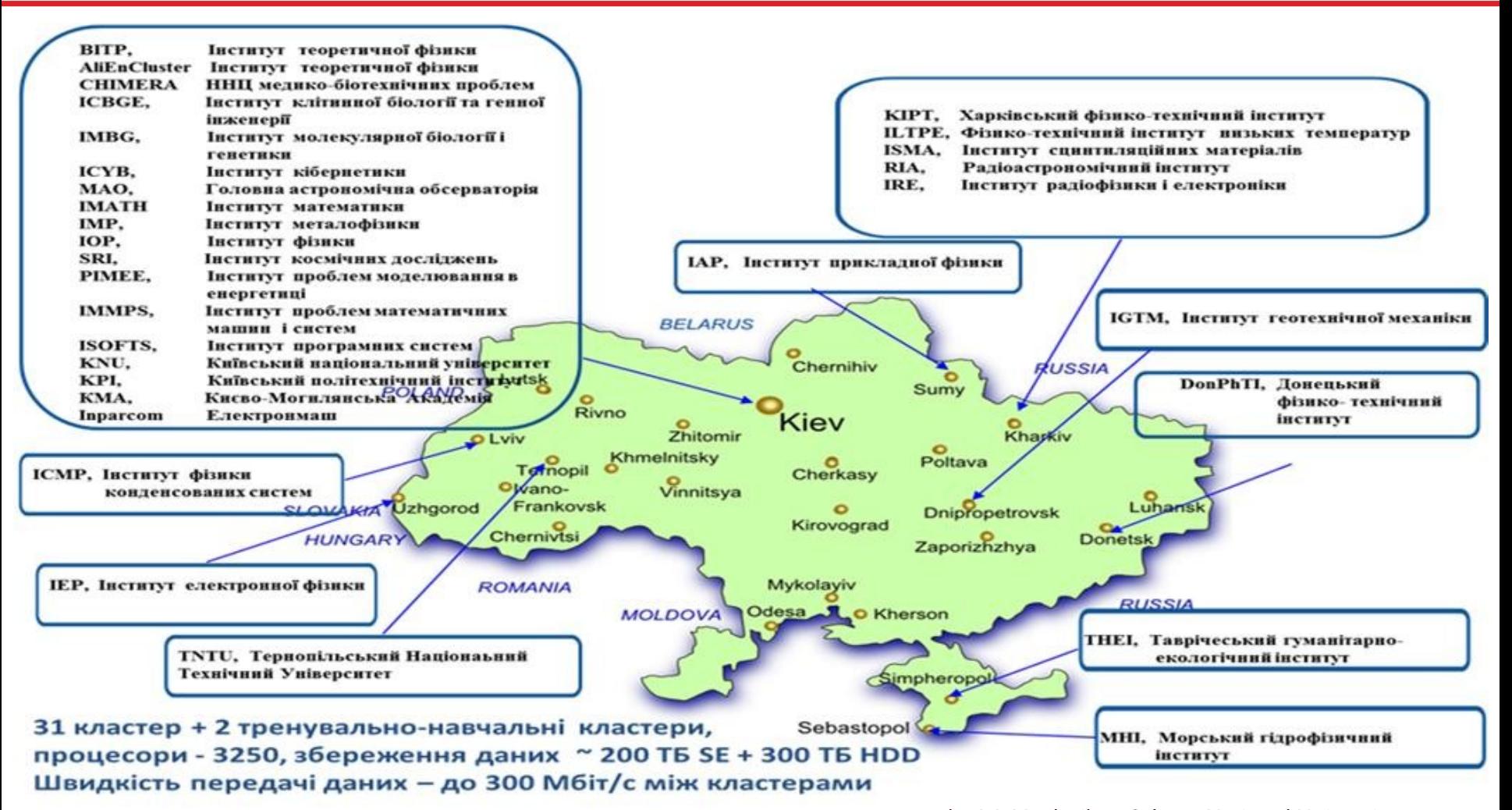

at the I.I. Mechnikov Odessa National University

### **Полезная информация: литература**

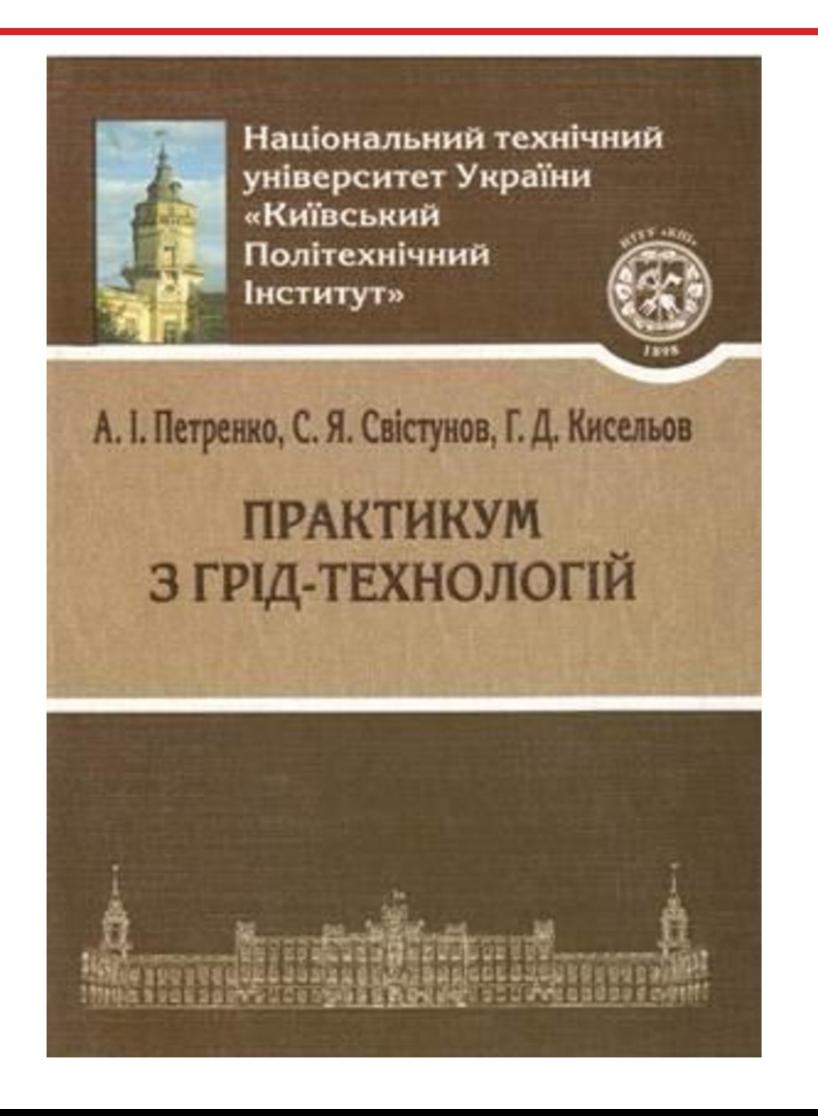

- **Практикум по ГРИД технологиям**
	- Введение в ГРИД
	- Работа на локальном кластере
	- Получение сертификата пользователя
	- $-$  Работа с ARC
	- $-$  Работа с gLite
	- Информационная система и мониторинг

**HPC & FOSS Cente** 

at the I.I. Mechnikov Odessa National University

• **[http://moodle.kpi.ua](http://moodle.kpi.ua/)**

### **Полезная информация: Web-ресурсы**

- **Украинский национальный ГРИД** – http://ung.in.ua/
- **ВО «Инфраструктура»** – http://infrastructure.kiev.ua/
- **Supercomputers**
	- http://supercomputers.kiev.ua/

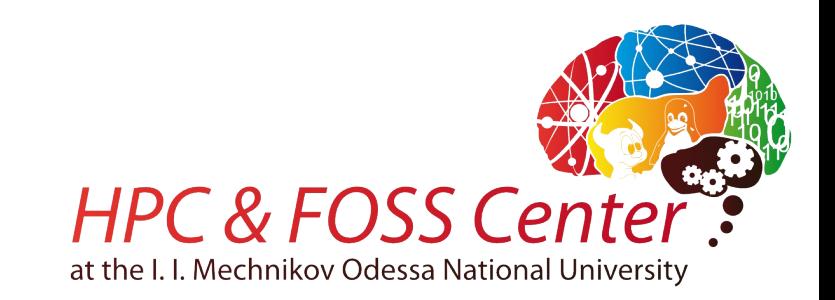

### **Полезная информация: мероприятия**

- **HPC Day: новые вызовы (Киев, 8-10 октября 2012 г.)**
	- http://www.hpc-ua.org/
- **HPC секция на FOSS Sea 2012 (Одесса, 14-15 сентября)**

– http://foss-sea.org.ua/

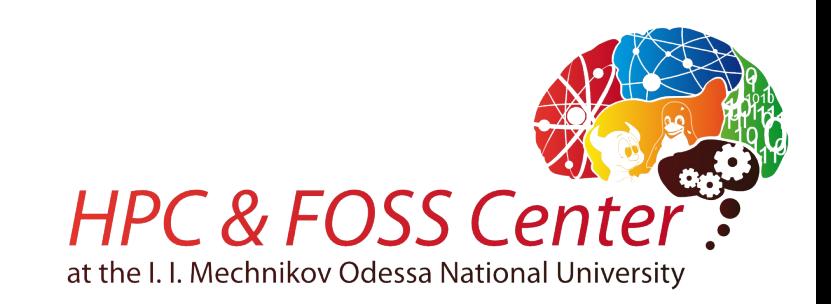

#### **От теории к практике. Шаги старта работы в GRID**

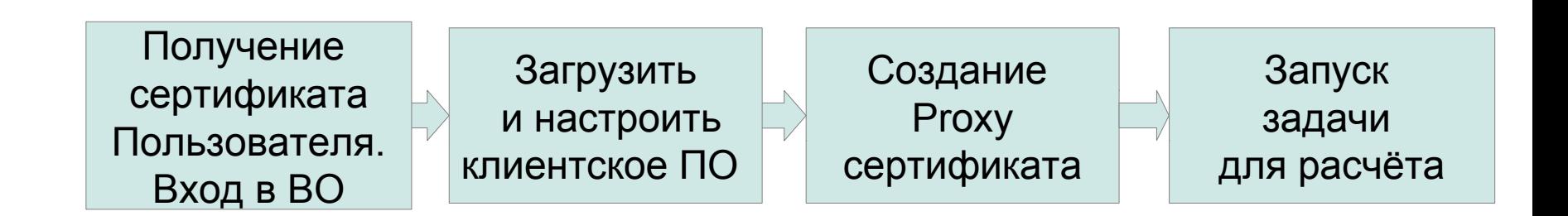

 **Получение сертификата:** https://ca.ugrid.org/

**Настройка ARC:** http://clusterui.bitp.kiev.ua/howto/

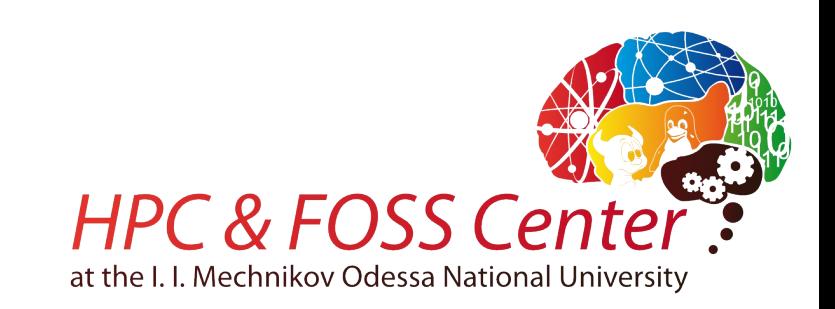

### **Команды для работы с proxy-сертификатами**

- **Создание прокси-сертификата:** grid-proxy-init
- **Информации о прокси-сертификате:** grid-proxy-info -all
- **Регистрации прокси-сертификата на сервере:** myproxy-init -s <сервер> -t <время регистрации>
- **Получение автоматически обновленного прокси-сертификата:** myproxy-get-delegation -s <сервер>
- **Получение информации о зарегистрированном проксисертификате:**

myproxy-info -s <сервер>

• **Отмена регистрации:**

myproxy-destroy -s <сервер>

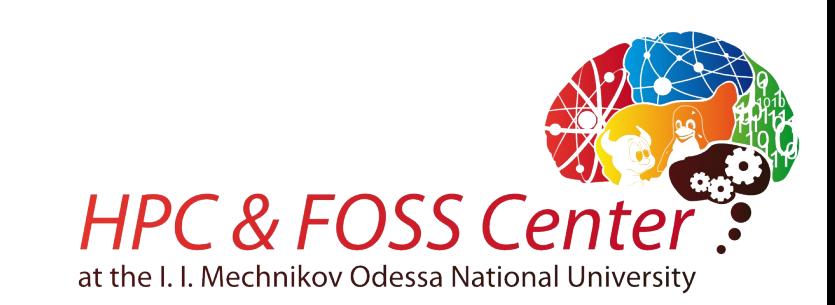

# **Отправка заданий в среду GRID**

- **ngsub <job.jdl>** команда отправки файла с описанием задания;
- **ngstat <jobID>** запрос статуса задания по его идентификационному номеру jobID:
	- $\textdegree$  PREPARING подготовка к выполнению;
	- ➢ INLRMS:Q – Ожидание освобождения ресурса в очереди LRMS;
	- ➢ INLRMS:R – Выполнение задачи;
	- $\,^{\triangleright}$  FINISHING Завершение задачи;
	- $\textdegree$  FINISHED Задание завершено;
	- **> PURGED Удалено**
	- ➢ FAILED;
- **ngkill <jobID>** отмена задания.

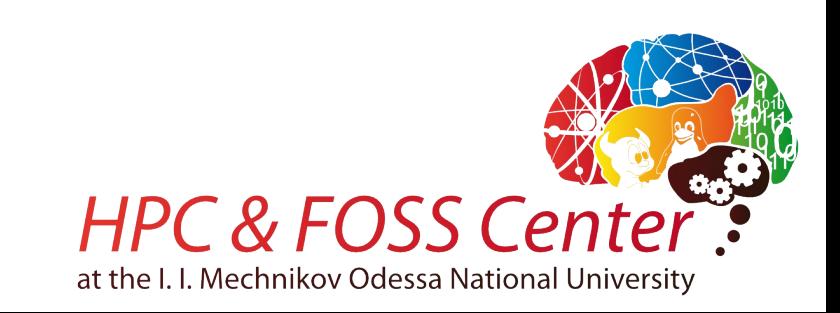

# **Отправка заданий в среду GRID**

- **ngsub <job.jdl>** команда отправки файла с описанием задания;
- **ngstat <jobID>** запрос статуса задания по его идентификационному номеру jobID:
	- $\textdegree$  PREPARING подготовка к выполнению;
	- ➢ INLRMS:Q – Ожидание освобождения ресурса в очереди LRMS;
	- ➢ INLRMS:R – Выполнение задачи;
	- $\,^{\triangleright}$  FINISHING Завершение задачи;
	- $\textdegree$  FINISHED Задание завершено;
	- **> PURGED Удалено**
	- ➢ FAILED;
- **ngkill <jobID>** отмена задания.

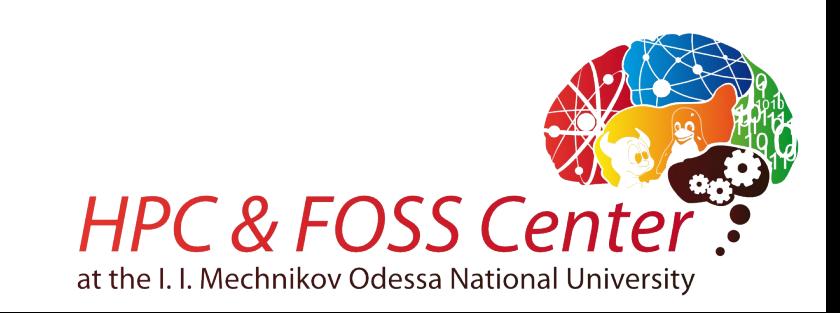

#### **Файл задания (1.job):**

&

```
(executable=hello.sh)
```

```
(inputFiles=(hello.sh ""))
```

```
(stdout="out.txt")
```

```
(stderr="err.txt")
```

```
(outputFiles=("out.txt" "")("err.txt" ""))
```

```
(jobname="Hello grid")
```
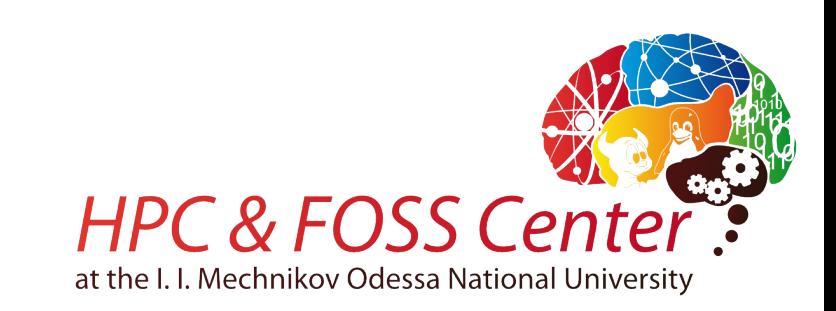

#### **Файл задания (1.job):**

&

```
(executable=hello.sh)
```

```
(inputFiles=(hello.sh ""))
```

```
(stdout="out.txt")
```

```
(stderr="err.txt")
```

```
(outputFiles=("out.txt" "")("err.txt" ""))
```

```
(jobname="Hello grid")
```
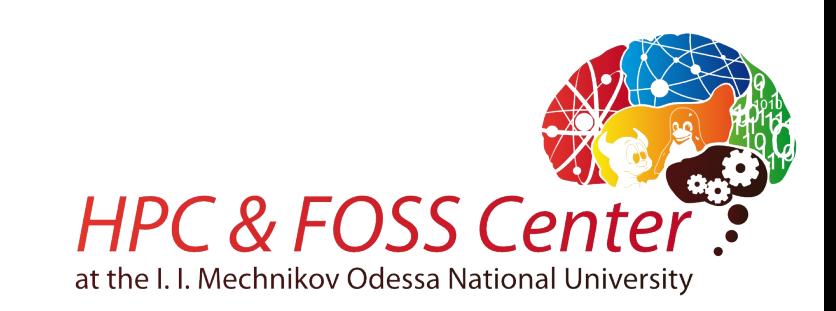

#### **Файл скрипта (hello.sh):**

#!/bin/sh

echo "Hello grid!"

hostname

date

pwd

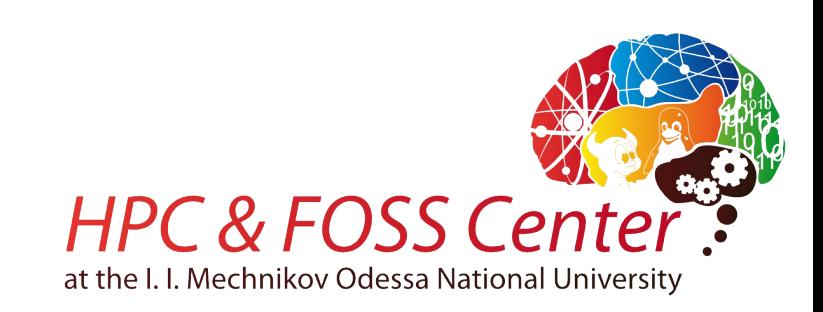

#### **Результат работы(out.txt):**

Hello grid!

alice2.bitp.kiev.ua

Sun Apr 20 14:47:51 EEST 2012

/scratch/grid/2152211778453271868406571

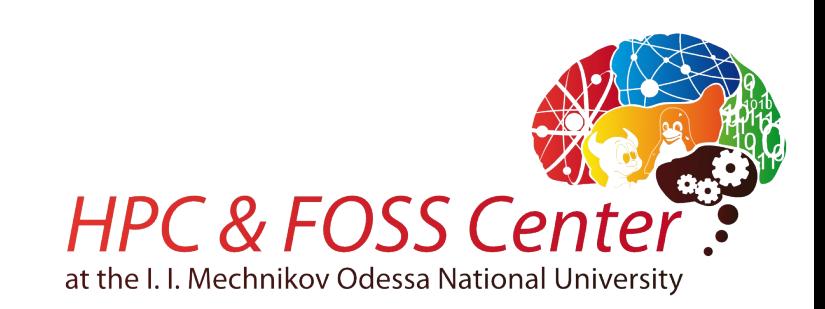

### **Контакты**

#### **Дмитрий Сподарец**

- **E-mail: m31@root-ua.com**
- **Jabber: [m31@jabber.od.ua](mailto:m31@jabber.od.ua)**
- **Skype: m31-rootua**
- **twitter: m31\_rootua**

#### **HPC & FOSS Center: [http://hpcandfosscenter.od.ua](http://hpcandfosscenter.od.ua/)**

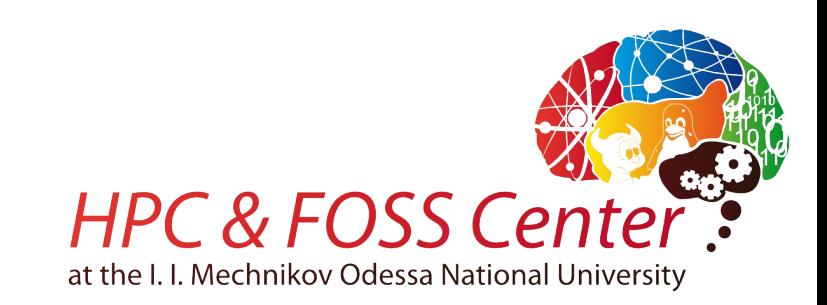